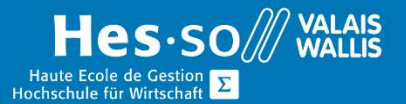

## **Formation continue informatique**

# Word - Avancé - Etre vraiment à l'aise avec Word - Soirée

## Préambule

Toute personne ayant suivi le cours Word niveau I et désirant se perfectionner dans le logiciel Word comme apprendre à gérer les grands documents ou encore comment réaliser des modèles.

## Objectif

A la fin du cours vous serez capable de créer et de gérer de manière efficace des grands documents, des modèles de document, des formulaires et du publipostage.

### **Contenu**

#### Gestion de grands documents

- Application d'un style (modèle, document actif)
- Modification d'un style
- Styles spécifiques grand document (hiérarchisation)
- Table des matières
- Table des illustrations
- Mise à jour des tables
- En-tête et pied de page
- Insertion de colonnes
- Sections
- Mise en page
- Navigation dans un grand document

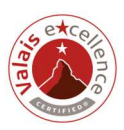

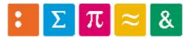

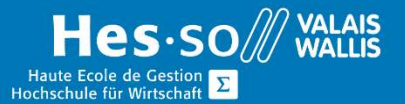

## **Formation continue informatique**

#### Modèles de documents et formulaires

- Modèles
- Utiliser les modèles de Microsoft Online
- Créer son propre modèle
- Utiliser son modèle
- Afficher les extensions des fichiers
- Prendre connaissance du chemin informatique des modèles
- Modifier un modèle
- Modifier le modèle par défaut
- Prendre connaissance des éléments pouvant constituer le Normal.dotm.
- Organiser les styles, les macros, les insertions automatiques entre modèles.
- Formulaires
- Créer un formulaire imprimable
- Notion de tabulateur avec points de suite
- Créer un formulaire numérique
- Insérer des champs de formulaire adéquats (Liste déroulante, case à cocher, zone de texte)
- Paramétrer les différents contrôles de formulaire
- Verrouiller les champs

#### Publipostage

- Notion théorique de publipostage
- Document principal, base de données, document de fusion
- Notion théorique de publipostage
- Création d'un publipostage (assistant, barre d'outils)
- Utilisation de champs de fusion
- Réaliser un mailing à partir de données Word, Excel Access, Outlook pour créer une lettre type ou créer des étiquettes
- Employer des requêtes
- Trier, filtrer afin d'adresser la lettre uniquement à une catégorie de personnes.
- Réaliser des étiquettes sur la base d'un publipostage avec les mêmes coordonnées

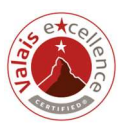

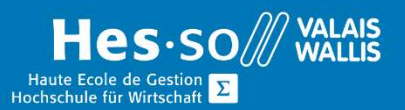

# **Formation continue informatique**

## Durée

3 soirées à raison d'une fois par semaine.

#### Titre obtenu

Une attestation vous sera remise en fin de formation

#### Lieu

Les cours sont donnés dans nos salles de classe de Bellevue ou de TechnoPôle, à Sierre.

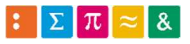

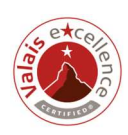